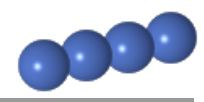

## <span id="page-0-0"></span>**Musterlosungen: Definitionsbereich von Bruchtermen ¨**

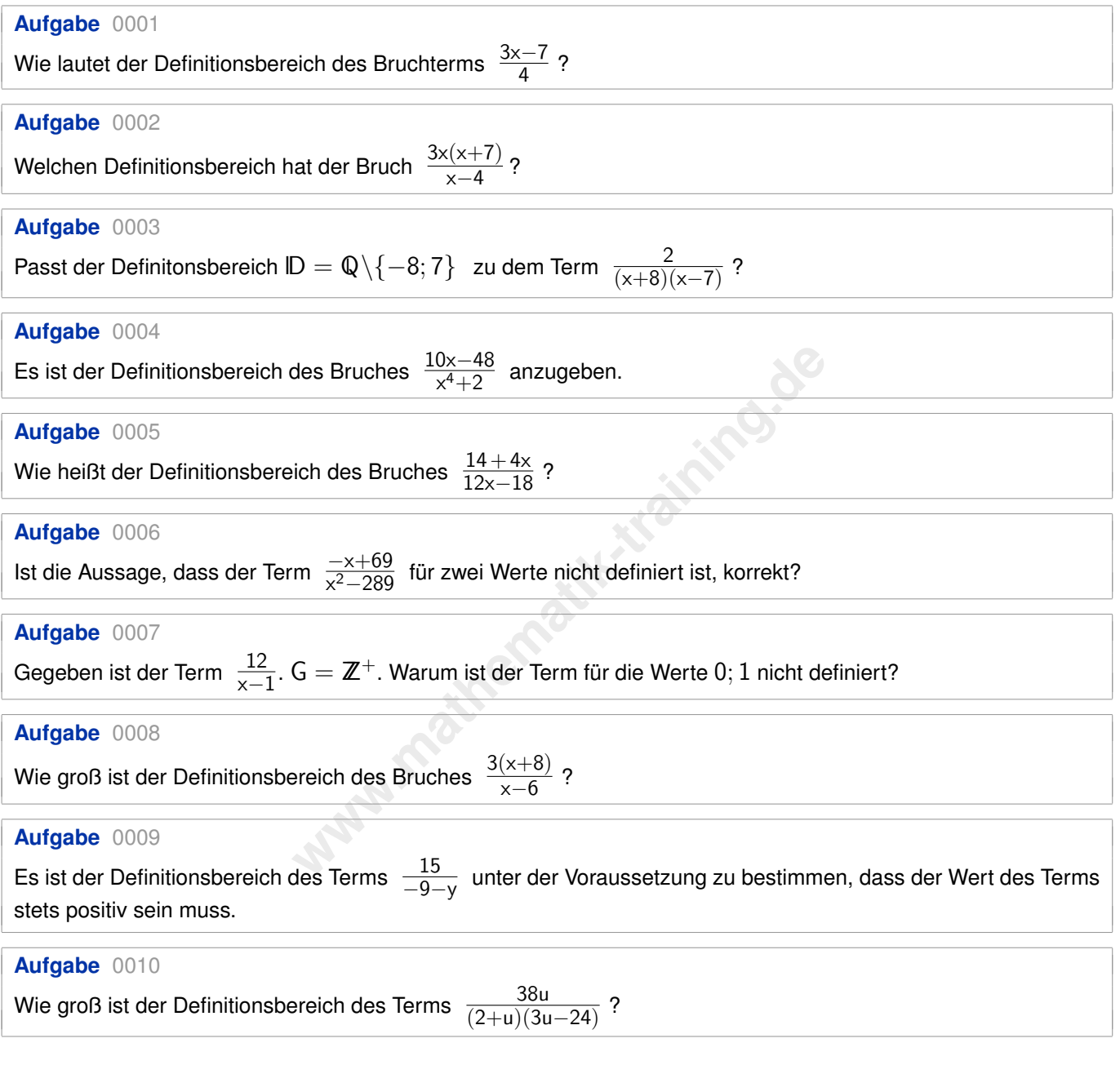

# **Navigation**

Aufgabenübersicht: Klick auf die Aufgabenboxen führt zu den zugehörigen Musterlösungen **Musterlösungen:** Klick auf die Aufgabenbox führt zur Aufgabenübersicht

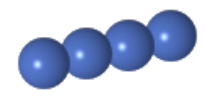

# <span id="page-1-0"></span>**Musterlösung: Definitionsbereich von Bruchtermen**

## **Aufgabe** 0001

[Wie lautet der Definitionsbereich des Bruchterms](#page-0-0)  $\frac{3x-7}{4}$  ?

## **Losung ¨**

## • **Losungsstrategie ¨**

– Ausschlusskriterien für den Definitionsbereich

Bei Brüchen darf der Wert des Nenners nicht Null ergeben, da Brüche hierfür nicht definiert sind.

Außerdem kann der Definitionsbereich durch die Aufgabenstellung eingeschränkt sein.

– Rechnung

Der Nenner wird gleich Null gesetzt und die Gleichung nach der (den) Variablen aufgelöst um zu ermitteln, ob es für die Variable(n) Einsetzungen gibt, die den Wert des Nenners auf Null setzen.

– Festlegen eines geeigneten Definitionsbereichs

**leich Null gesetzt und die Gleichung nach der (den) Variablisher (n) Einsetzungen gibt, die den Wert des Nenners auf Null eleigneten Definitionsbereichs<br>f. die Elemente ausgeschlossen hat, für die der Bruchtern<br>roßen Def** Nachdem man ggf. die Elemente ausgeschlossen hat, für die der Bruchterm nicht definiert ist, legt man einen möglichst großen Definitionsbereich fest.

## **• Ausschlusskriterien für den Definitionsbereich**

- Der Nenner darf nicht den Wert Null haben.
- Kein Ausschlusskriterium in der Aufgabenstellung.

## • **Rechnung**

Für welchen x-Wert hat der Nenner den Wert Null?

 $4 \neq 0$  für alle x

## • **Festlegen eines geeigneten Definitionsbereichs**

Da es keine Einschränkungen des Definitionsbereichs gibt, wird als Definitionsbereich die Menge der rationalen Zahlen gewählt.

## **Ergebnis**

 $\mathbb{D} = \mathbb{Q}$ 

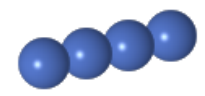

# <span id="page-2-0"></span>**Musterlösung: Definitionsbereich von Bruchtermen**

**Aufgabe** 0002

[Welchen Definitionsbereich hat der Bruch](#page-0-0)  $\frac{3x(x+7)}{x-4}$ ?

# **Losung ¨**

# • **Losungsstrategie ¨**

– Ausschlusskriterien für den Definitionsbereich

Bei Brüchen darf der Wert des Nenners nicht Null ergeben, da Brüche hierfür nicht definiert sind.

Außerdem kann der Definitionsbereich durch die Aufgabenstellung eingeschrankt sein. ¨

– Rechnung

**leich Null gesetzt und die Gleichung nach der (den) Variable<br>
ble(n) Einsetzungen gibt, die den Wert des Nenners auf Nu<br>
eeigneten Definitionsbereichs<br>
f. die Elemente ausgeschlossen hat, für die der Bruchtern<br>
roßen Def** Der Nenner wird gleich Null gesetzt und die Gleichung nach der (den) Variablen aufgelöst um zu ermitteln, ob es für die Variable(n) Einsetzungen gibt, die den Wert des Nenners auf Null setzen.

– Festlegen eines geeigneten Definitionsbereichs

Nachdem man ggf. die Elemente ausgeschlossen hat, für die der Bruchterm nicht definiert ist, legt man einen möglichst großen Definitionsbereich fest.

# **• Ausschlusskriterien für den Definitionsbereich**

- Der Nenner darf nicht den Wert Null haben.
- Kein Ausschlusskriterium in der Aufgabenstellung.
- **Rechnung**

Für welchen x-Wert hat der Nenner den Wert Null?

$$
x-4 = 0 | +4
$$
  

$$
x = 4
$$

• **Festlegen eines geeigneten Definitionsbereichs**

Wegen der oben errechneten Einschränkung wird als Definitionsbereich die Menge der rationalen Zahlen ohne das Element 4 gewählt.

## **Ergebnis**

 $\mathbb{D} = \mathbb{Q} \backslash \{4\}$ 

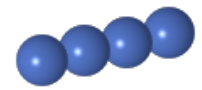

### <span id="page-3-0"></span>**Musterlösung: Definitionsbereich von Bruchtermen**

**Aufgabe** 0003

[Passt der Definitonsbereich](#page-0-0) ID  $=\mathbb{Q}\backslash \{-8;7\}$  zu dem Term  $\frac{2}{(\mathsf{x}+8)(\mathsf{x}-7)}$  ?

### **Losung ¨**

### • **Losungsstrategie ¨**

– Ausschlusskriterien fur den Definitionsbereich ¨

Bei Brüchen darf der Wert des Nenners nicht Null ergeben, da Brüche hierfür nicht definiert sind.

Außerdem kann der Definitionsbereich durch die Aufgabenstellung eingeschrankt sein. ¨

– Rechnung

**leich Null gesetzt und die Gleichung nach der (den) Variablishele(n) Einsetzungen gibt, die den Wert des Nenners auf Nu<br>
<b>leigneten Definitionsbereichs**<br> **f. die Elemente ausgeschlossen hat, für die der Bruchtern**<br> **r. d** Der Nenner wird gleich Null gesetzt und die Gleichung nach der (den) Variablen aufgelöst um zu ermitteln, ob es für die Variable(n) Einsetzungen gibt, die den Wert des Nenners auf Null setzen.

– Festlegen eines geeigneten Definitionsbereichs

Nachdem man ggf. die Elemente ausgeschlossen hat, für die der Bruchterm nicht definiert ist, legt man einen möglichst großen Definitionsbereich fest.

### • **Ausschlusskriterien f ¨ur den Definitionsbereich**

- Der Nenner darf nicht den Wert Null haben.
- Kein Ausschlusskriterium in der Aufgabenstellung.

#### • **Rechnung**

Für welche x-Werte hat der Nenner den Wert Null?

Ein Produkt hat den Wert Null, wenn mindestens einer der Faktoren den Wert Null hat. Deshalb werden die Faktoren des Nennerterms einzeln gleich Null gesetzt:

1.Faktor: 
$$
x + 8 = 0
$$
 | -8  
\n $x_1 = -8$   
\n2.Faktor:  $x - 7 = 0$  | +7  
\n $x_2 = 7$ 

## • **Festlegen eines geeigneten Definitionsbereichs**

Wegen der oben errechneten Einschränkungen wird als Definitionsbereich wird die Menge der rationalen Zahlen ohne die Elemente −8 und 7 gewählt.

## **Ergebnis**

 $\mathbb{D} = \mathbb{Q} \setminus \{-8; 7\}$ . Der in der Aufgabenstellung angegebene Definitionsbereich passt also.

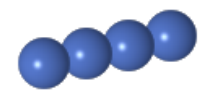

## <span id="page-4-0"></span>**Musterlösung: Definitionsbereich von Bruchtermen**

## **Aufgabe** 0004

[Es ist der Definitionsbereich des Bruches](#page-0-0)  $\frac{10\times-48}{\times^4+2}$  anzugeben.

## **Losung ¨**

## • **Losungsstrategie ¨**

– Ausschlusskriterien für den Definitionsbereich

Bei Brüchen darf der Wert des Nenners nicht Null ergeben, da Brüche hierfür nicht definiert sind.

Außerdem kann der Definitionsbereich durch die Aufgabenstellung eingeschränkt sein.

– Rechnung

**leich Null gesetzt und die Gleichung nach der (den) Variable<br>
ble(n) Einsetzungen gibt, die den Wert des Nenners auf Nu<br>
eeigneten Definitionsbereichs<br>
f. die Elemente ausgeschlossen hat, für die der Bruchtern<br>
roßen Def** Der Nenner wird gleich Null gesetzt und die Gleichung nach der (den) Variablen aufgelöst um zu ermitteln, ob es für die Variable(n) Einsetzungen gibt, die den Wert des Nenners auf Null setzen.

– Festlegen eines geeigneten Definitionsbereichs

Nachdem man ggf. die Elemente ausgeschlossen hat, für die der Bruchterm nicht definiert ist, legt man einen möglichst großen Definitionsbereich fest.

## **• Ausschlusskriterien für den Definitionsbereich**

- Der Nenner darf nicht den Wert Null haben.
- Kein Ausschlusskriterium in der Aufgabenstellung.

## • **Rechnung**

Für welche x-Werte hat der Nenner den Wert Null?

$$
x4 + 2 = 0 \t |-2
$$
  

$$
x4 = -2 \t | \t \sqrt[4]{}
$$
  

$$
\sqrt[4]{x4} = \emptyset
$$

## • **Festlegen eines geeigneten Definitionsbereichs**

Da es keine Einschränkungen des Definitionsbereichs gibt, wird als Definitionsbereich die Menge der rationalen Zahlen gewählt.

## **Ergebnis**

 $\mathbb{D} = \mathbb{Q}$ 

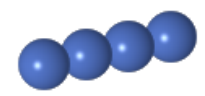

# <span id="page-5-0"></span>**Musterlösung: Definitionsbereich von Bruchtermen**

## **Aufgabe** 0005

[Wie heißt der Definitionsbereich des Bruches](#page-0-0)  $\,\frac{14+4x}{12x-18}\,$ ?

# **Losung ¨**

# • **Losungsstrategie ¨**

– Ausschlusskriterien fur den Definitionsbereich ¨

Bei Brüchen darf der Wert des Nenners nicht Null ergeben, da Brüche hierfür nicht definiert sind.

Außerdem kann der Definitionsbereich durch die Aufgabenstellung eingeschränkt sein.

– Rechnung

**leich Null gesetzt und die Gleichung nach der (den) Variably<br>
ble(n) Einsetzungen gibt, die den Wert des Nenners auf Nu<br>
eeigneten Definitionsbereichs<br>
f. die Elemente ausgeschlossen hat, für die der Bruchtern<br>
roßen Def** Der Nenner wird gleich Null gesetzt und die Gleichung nach der (den) Variablen aufgelöst um zu ermitteln, ob es fur die Variable(n) Einsetzungen gibt, die den Wert des Nenners auf Null setzen. ¨

– Festlegen eines geeigneten Definitionsbereichs

Nachdem man ggf. die Elemente ausgeschlossen hat, für die der Bruchterm nicht definiert ist, legt man einen möglichst großen Definitionsbereich fest.

# • **Ausschlusskriterien f ¨ur den Definitionsbereich**

- Der Nenner darf nicht den Wert Null haben.
- Kein Ausschlusskriterium in der Aufgabenstellung.

# • **Rechnung**

Für welchen x-Wert hat der Nenner den Wert Null?

$$
12x - 18 = 0 + 18
$$
  

$$
12x = 18 + 12
$$
  

$$
x = \frac{3}{2}
$$

# • **Festlegen eines geeigneten Definitionsbereichs**

Wegen der oben errechneten Einschränkung wird als Definitionsbereich die Menge der rationalen Zahlen ohne das Element  $\frac{3}{2}$  gewählt.

# **Ergebnis**

 $\mathbb{D} = \mathbb{Q} \setminus \left\{ \frac{3}{2} \right\}$ 2 o

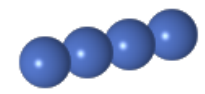

## <span id="page-6-0"></span>**Musterlösung: Definitionsbereich von Bruchtermen**

## **Aufgabe** 0006

Ist die Aussage, dass der Term  $\frac{-\times +69}{\times^2-289}$  für zwei Werte nicht definiert ist, korrekt?

## **Losung ¨**

## • **Losungsstrategie ¨**

– Ausschlusskriterien für den Definitionsbereich

Bei Brüchen darf der Wert des Nenners nicht Null ergeben, da Brüche hierfür nicht definiert sind.

Außerdem kann der Definitionsbereich durch die Aufgabenstellung eingeschränkt sein.

– Rechnung

Der Nenner wird gleich Null gesetzt und die Gleichung nach der (den) Variablen aufgelöst um zu ermitteln, ob es fur die Variable(n) Einsetzungen gibt, die den Wert des Nenners auf Null setzen. ¨

– Festlegen eines geeigneten Definitionsbereichs

Nachdem man ggf. die Elemente ausgeschlossen hat, für die der Bruchterm nicht definiert ist, legt man einen möglichst großen Definitionsbereich fest.

### **• Ausschlusskriterien für den Definitionsbereich**

- Der Nenner darf nicht den Wert Null haben.
- Kein Ausschlusskriterium in der Aufgabenstellung.

### • **Rechnung**

Für welche x-Werte hat der Nenner den Wert Null?

| lleich Null gesetzt und die Gleichung nach der (den) Variabl<br>ble(n) Einsetzungen gibt, die den Wert des Nenners auf Ni<br>eeigneten Definitionsbereichs |
|----------------------------------------------------------------------------------------------------|
| f. die Elemente ausgeschlossen hat, für die der Bruchtern<br>roßen Definitionsbereich fest.                                                                |
| ür den Definitionsbereich                                                                                                    |
| icht den Wert Null haben.                                                                                                    |
| iterium in der Aufgabenstellung.                                                                                                    |
| tr der Nenner den Wert Null?                                                                                                    |
| $x^2 - 289 = 0 + 289$                                                                                                    |
| $x^2 = 4 + \sqrt{21}$                                                                                                    |
| $x_1 = 17$                                                                                                    |
| $x_2 = -17$                                                                                                    |

## • **Festlegen eines geeigneten Definitionsbereichs**

Wegen der oben errechneten Einschränkungen wird als Definitionsbereich die Menge der rationalen Zahlen ohne die Elemente  $-17$  und 17 gewählt.

## **Ergebnis**

lD = Ql \{−17; 17}. Die Aussage in der Aufgabenstellung ist also korrekt.

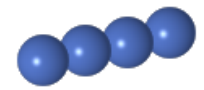

## <span id="page-7-0"></span>**Musterlösung: Definitionsbereich von Bruchtermen**

**Aufgabe** 0007

Gegeben ist der Term $\;\frac{12}{\mathsf{x}-1}.$   $\mathsf{G}=\mathbb{Z}^+.$  Warum ist der Term für die Werte  $0;1$  nicht definiert?

### **Losung ¨**

### • **Losungsstrategie ¨**

– Ausschlusskriterien fur den Definitionsbereich ¨

Bei Brüchen darf der Wert des Nenners nicht Null ergeben, da Brüche hierfür nicht definiert sind.

Außerdem kann der Definitionsbereich durch die Aufgabenstellung eingeschränkt sein.

– Rechnung

**leich Null gesetzt und die Gleichung nach der (den) Variable<br>
ble(n) Einsetzungen gibt, die den Wert des Nenners auf Nu<br>
eeigneten Definitionsbereichs<br>
f. die Elemente ausgeschlossen hat, für die der Bruchtern<br>
roßen Def** Der Nenner wird gleich Null gesetzt und die Gleichung nach der (den) Variablen aufgelöst um zu ermitteln, ob es fur die Variable(n) Einsetzungen gibt, die den Wert des Nenners auf Null setzen. ¨

– Festlegen eines geeigneten Definitionsbereichs

Nachdem man ggf. die Elemente ausgeschlossen hat, für die der Bruchterm nicht definiert ist, legt man einen möglichst großen Definitionsbereich fest.

### **• Ausschlusskriterien für den Definitionsbereich**

- Der Nenner darf nicht den Wert Null haben.
- Die in der Aufgabenstellung gegebene Grundmenge  $\mathbb{Z}^+$  schließt den Wert 0 nicht mit ein.

### • **Rechnung**

Für welchen x-Wert hat der Nenner den Wert Null?

$$
\begin{aligned}\n \mathsf{x} - 1 &= 0 \mid +1 \\
 \mathsf{x} &= 1\n \end{aligned}
$$

• **Festlegen eines geeigneten Definitionsbereichs**

Wegen der oben bestimmten Einschränkungen wird als Definitionsbereich die Menge der positiven ganzen Zahlen ohne die Elemente 0; 1 gewählt.

#### **Ergebnis**

 $\mathbb{D} = \mathbb{Z}^+ \backslash \{0;1\}$ 

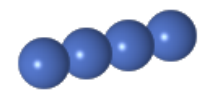

# <span id="page-8-0"></span>**Musterlösung: Definitionsbereich von Bruchtermen**

## **Aufgabe** 0008

[Wie groß ist der Definitionsbereich des Bruches](#page-0-0)  $\frac{3(x+8)}{x-6}$  ?

## **Losung ¨**

## • **Losungsstrategie ¨**

– Ausschlusskriterien für den Definitionsbereich

Bei Brüchen darf der Wert des Nenners nicht Null ergeben, da Brüche hierfür nicht definiert sind.

Außerdem kann der Definitionsbereich durch die Aufgabenstellung eingeschrankt sein. ¨

– Rechnung

**leich Null gesetzt und die Gleichung nach der (den) Variable<br>
ble(n) Einsetzungen gibt, die den Wert des Nenners auf Nu<br>
eeigneten Definitionsbereichs<br>
f. die Elemente ausgeschlossen hat, für die der Bruchtern<br>
roßen Def** Der Nenner wird gleich Null gesetzt und die Gleichung nach der (den) Variablen aufgelöst um zu ermitteln, ob es fur die Variable(n) Einsetzungen gibt, die den Wert des Nenners auf Null setzen. ¨

– Festlegen eines geeigneten Definitionsbereichs

Nachdem man ggf. die Elemente ausgeschlossen hat, für die der Bruchterm nicht definiert ist, legt man einen möglichst großen Definitionsbereich fest.

## **• Ausschlusskriterien für den Definitionsbereich**

- Der Nenner darf nicht den Wert Null haben.
- Kein Ausschlusskriterium in der Aufgabenstellung.
- **Rechnung**

Für welchen x-Wert hat der Nenner den Wert Null?

$$
x-6 = 0 +6
$$
  

$$
x = 6
$$

• **Festlegen eines geeigneten Definitionsbereichs**

Wegen der oben errechneten Einschränkung wird als Definitionsbereich die Menge der rationalen Zahlen ohne das Element 6 gewählt.

## **Ergebnis**

 $\mathbb{D} = \mathbb{Q} \backslash \{6\}$ 

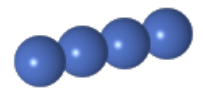

### <span id="page-9-0"></span>**Musterlösung: Definitionsbereich von Bruchtermen**

#### **Aufgabe** 0009

Es ist der Definitionsbereich des Terms  $\,\frac{15}{-9-\mathsf{y}}\,$  [unter der Voraussetzung zu bestimmen, dass der Wert des Terms](#page-0-0) stets positiv sein muss.

#### **Losung ¨**

- **Losungsstrategie ¨**
	- Ausschlusskriterien fur den Definitionsbereich ¨

Bei Brüchen darf der Wert des Nenners nicht Null ergeben, da Brüche hierfür nicht definiert sind.

Außerdem kann der Definitionsbereich durch die Aufgabenstellung eingeschrankt sein. ¨

– Rechnung

**leich Null gesetzt und die Gleichung nach der (den) Variablisher (n) Einsetzungen gibt, die den Wert des Nenners auf Nu<br>
<b>leigneten Definitionsbereichs**<br> **f. die Elemente ausgeschlossen hat, für die der Bruchtern**<br> **roße** Der Nenner wird gleich Null gesetzt und die Gleichung nach der (den) Variablen aufgelöst um zu ermitteln, ob es für die Variable(n) Einsetzungen gibt, die den Wert des Nenners auf Null setzen.

– Festlegen eines geeigneten Definitionsbereichs

Nachdem man ggf. die Elemente ausgeschlossen hat, für die der Bruchterm nicht definiert ist, legt man einen möglichst großen Definitionsbereich fest.

#### • **Ausschlusskriterien f ¨ur den Definitionsbereich**

- Der Nenner darf nicht den Wert Null haben.
- Kein Ausschlusskriterium in der Aufgabenstellung.
- **Rechnung**

Der Nenner darf nicht den Wert Null haben und der Wert des gesamten Terms muss stets positiv sein: Hierzu genügt es, dass der Nenner größer Null ist; der Zähler ist ja positiv:

$$
\begin{array}{rcl} -9 - y > 0 & | & +9 \\ -y > 9 & | & \cdot (-1) \\ y < -9 \end{array}
$$

#### • **Festlegen eines geeigneten Definitionsbereichs**

Wegen der oben errechneten Einschränkung wird als Definionsbereich die Menge aller rationalen Zahlen, die kleiner als −9 sind, gewählt.

#### **Ergebnis**

 $D = \{Q | x < -9\}$ 

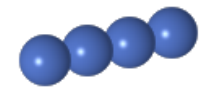

### <span id="page-10-0"></span>**Musterlösung: Definitionsbereich von Bruchtermen**

**Aufgabe** 0010

[Wie groß ist der Definitionsbereich des Terms](#page-0-0)  $\frac{38u}{(2+u)(3u-24)}$ ?

#### **Losung ¨**

### • **Losungsstrategie ¨**

– Ausschlusskriterien fur den Definitionsbereich ¨

Bei Brüchen darf der Wert des Nenners nicht Null ergeben, da Brüche hierfür nicht definiert sind.

Außerdem kann der Definitionsbereich durch die Aufgabenstellung eingeschrankt sein. ¨

– Rechnung

Der Nenner wird gleich Null gesetzt und die Gleichung nach der (den) Variablen aufgelöst um zu ermitteln, ob es fur die Variable(n) Einsetzungen gibt, die den Wert des Nenners auf Null setzen. ¨

– Festlegen eines geeigneten Definitionsbereichs

Nachdem man ggf. die Elemente ausgeschlossen hat, für die der Bruchterm nicht definiert ist, legt man einen möglichst großen Definitionsbereich fest.

### • **Ausschlusskriterien f ¨ur den Definitionsbereich**

- Der Nenner darf nicht den Wert Null haben.
- Kein Ausschlusskriterium in der Aufgabenstellung.

#### • **Rechnung**

Ein Produkt hat den Wert Null, wenn mindestens einer der Faktoren den Wert Null hat. Daeshlab werden die Faktoren des Nennerterms einzeln gelich Null gesetzt:

| lleich Null gesetzt und die Gleichung nach der (den) Variabl<br>ble(n) Einsetzungen gibt, die den Wert des Nenners auf Ni<br>eeigneten Definitionsbereichs |
|----------------------------------------------------------------------------------------------------|
| ft. die Elemente ausgeschlossen hat, für die der Bruchtern<br>roßen Definitionsbereich fest.                                                               |
| ür den Definitionsbereich                                                                                                    |
| icht den Wert Null haben.                                                                                                    |
| Vert Null, wenn mindestens einer der Faktoren den Wert Ni<br>rms einzeln gelich Null gesetzt:                                                              |
| 1. Faktor: $2 + u = 0$   $-2$<br>$u_1 = -2$                                                                                                    |
| 2. Faktor: $3u - 24 = 0$   $+24$<br>$3u = 24$   : 3<br>$u_2 = 8$                                                                                           |

#### • **Festlegen eines geeigneten Definitionsbereichs**

Wegen der oben errechneten Einschränkungen wird als Definitinsbereich die Menge der rationalen Zahlen ohne die Elemente -2 und 8 gewählt.

## **Ergebnis**

lD = Ql \{−2; 8}. Der in der Aufgabenstellung angegebene Definitionsbereich passt also.